#### **İNTERNET DÜNYASI**

İnternet Web Tarayıcılar Web Adreslerinin Yapısı Arama Motorları Arama İpuçları

## **İnternet Nedir?**

**İnternet**, birçok bilgisayar sisteminin birbirine bağlı olduğu, dünya çapında yaygın olan ve sürekli büyüyen bir iletişim **ağıdır**.

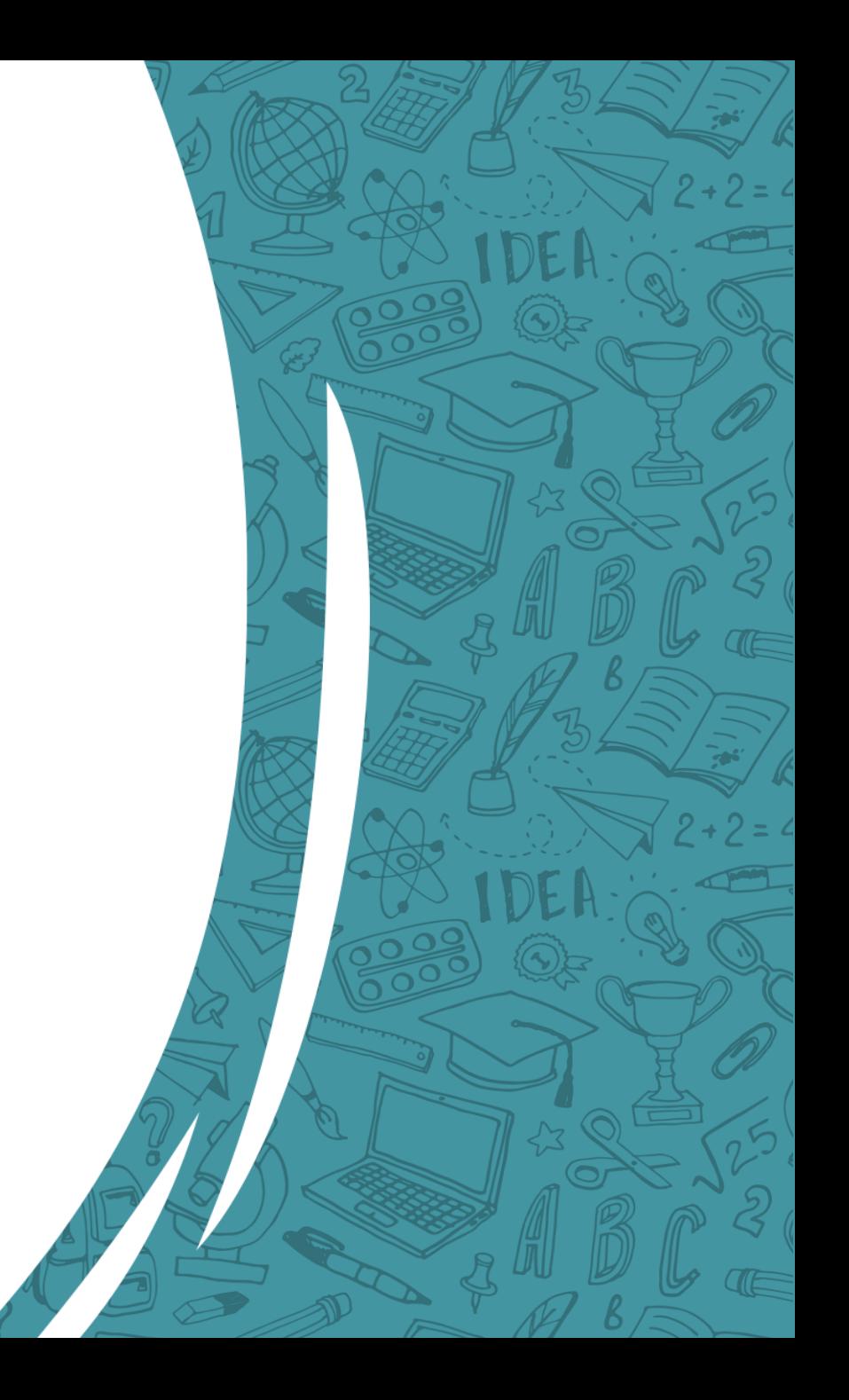

## **İnternet Ne İşe Yarar?**

- Dünyanın en büyük kütüphanelerinde araştırma yapabilirsiniz
- Farklı ülkelerde yaşayan meslektaşlarınızın yaptıkları çalışmaları inceleyebilirsiniz,
- Başka bir ülkede öğrenim gören çocuğunuza elektronik postayla mektuplarınızı bedava ve çok kısa zamanda gönderebilirsiniz,
- İnternet üzerinden eğitim veren bir üniversitede okuyup mezun olabilirsiniz,
- Farklı mekanlardaki arkadaşlarınızla sohbet edebilirsiniz,
- Filmlerin tanıtım görüntülerini izleyip, akşam gideceğiniz filmi seçebilir, biletinizi de satın alabilirsiniz,
- Alış-veriş yapabilirsiniz, rezervasyon yaptırabilirsiniz,
- Anket yapabilir, yapılan bir anketi cevaplandırabilirsiniz,
- Kendi web sayfanızı hazırlayarak çalışmalarınızı yayınlayabilirsiniz…

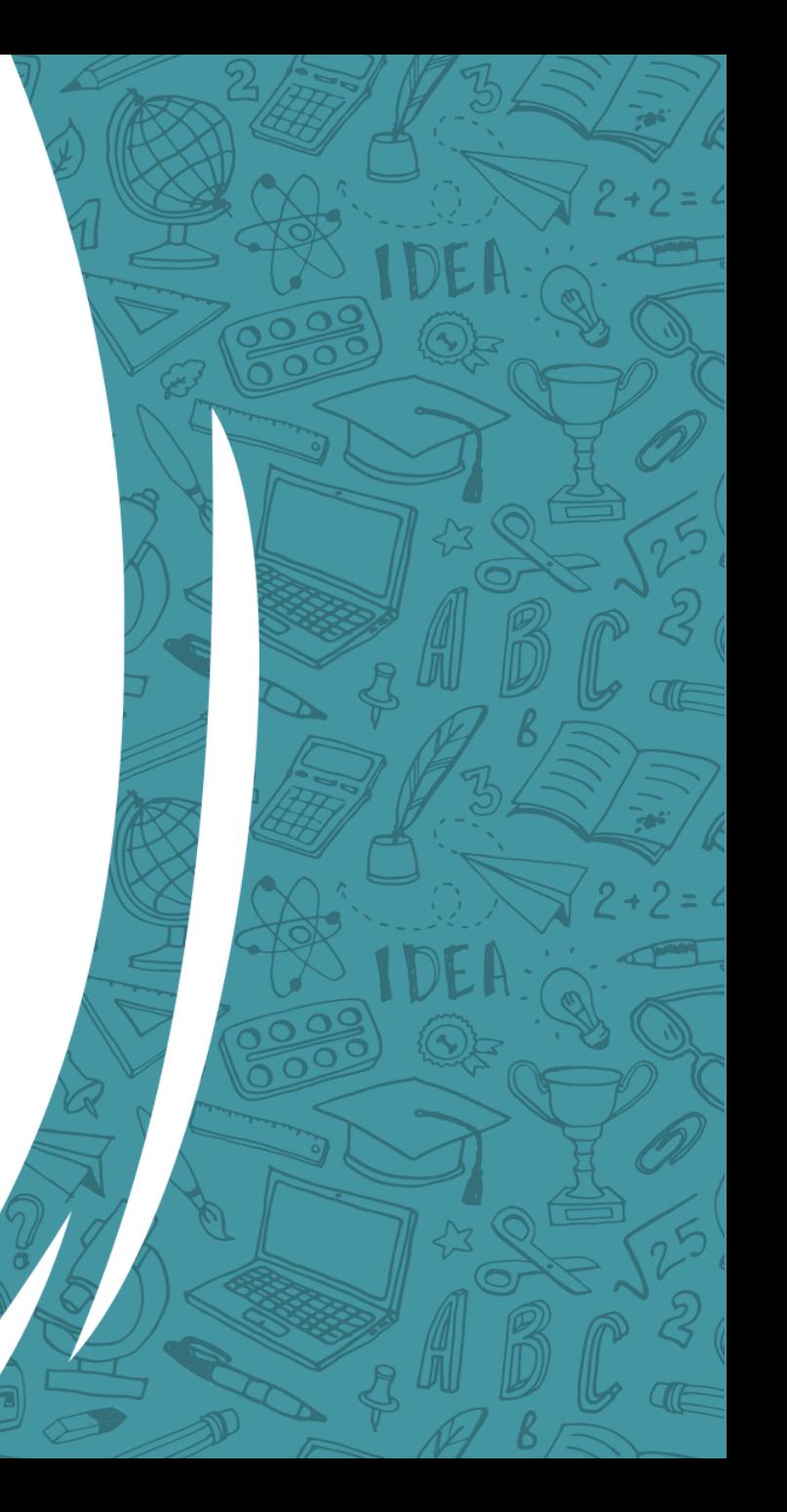

## **İnternetin Tarihçesi**

- 1969 yılında ABD Savunma Bakanlığı bünyesindeki "İleri Araştırma Projeleri Ajansı" tarafından ortaya çıkartılmıştır.
- Türkiye İnternet'e Nisan 1993 'ten beri bağlıdır.

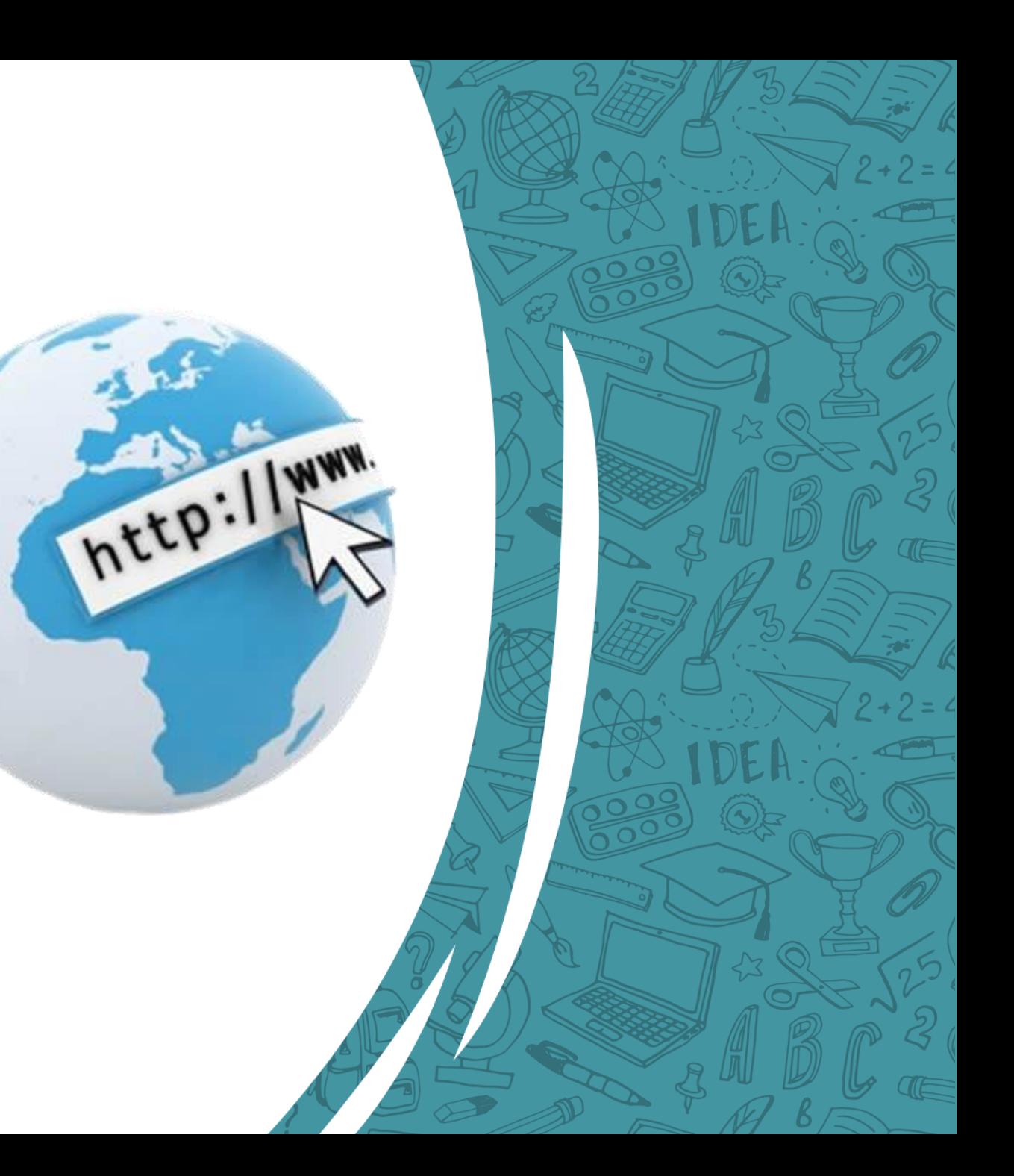

## **İnternet Tarayıcı Nedir?**

 $\div$  **internet'te bilgi ve belge** görüntülemeyi sağlayan yazılımlara internet tarayıcı (web browser) adı verilir.

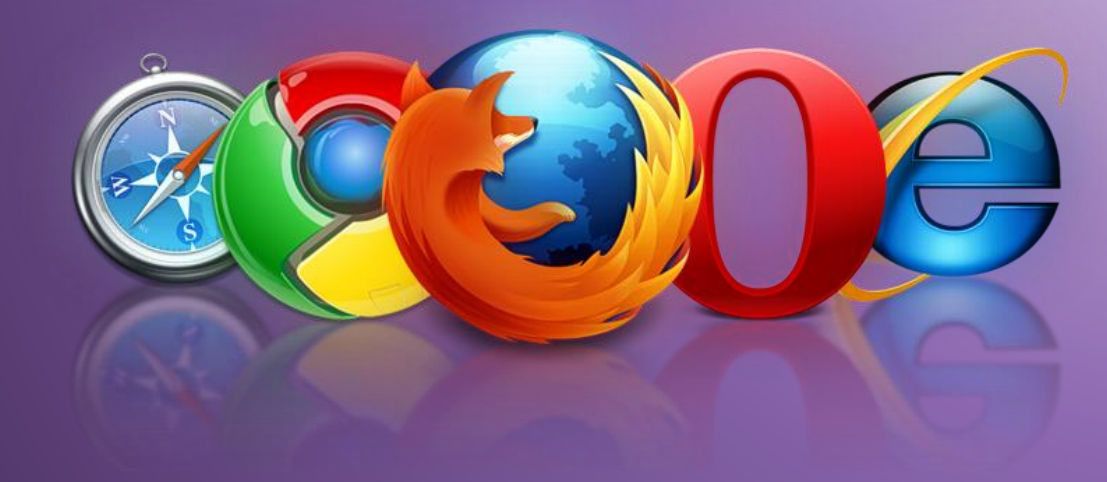

 $\div$  **Kisaca internete gezinmeyi** sağlayan programlar diyebiliriz.

#### **Popüler Web Tarayıcılar**

**❖ Internet'te gezinmeyi** sağlayan bir çok web tarayıcısı bulunuyor.

 Popüler ve güncel web tarayıcıları inceleyelim.

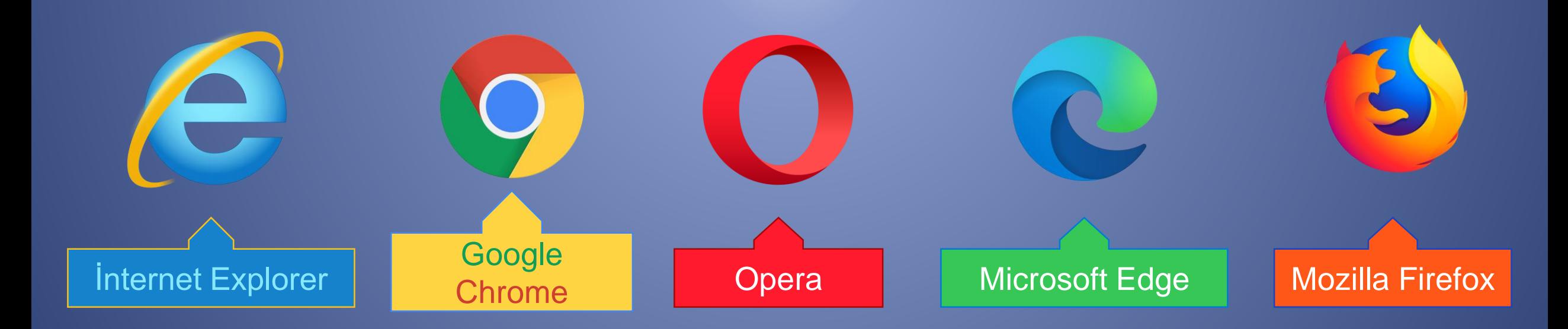

#### **Diğer Web Tarayıcılar**

**Web tarayıcı** dünyasında onlarca tarayıcı bulunuyor.

 Daha az bilinenleri ise şöyle:

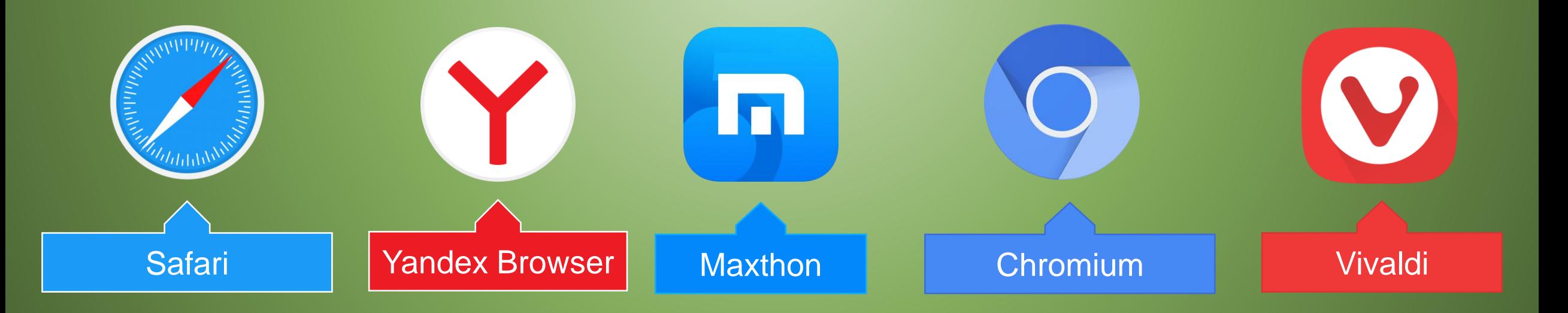

## **İnternet Site Adresleri**

**\*** Tipki ev adreslerimiz gibi her internet sitesinin de bir adresi vardır.

**\*** Internet sitelerine bu adresleri kullanarak ulaşırız.

**\*** Ev adresimiz gibi site adresleri de çeşitli bölümlerden oluşur.

**\*** Şimdi bu kısımları inceleyelim.

#### **Bir İnternet Sitesinin Adres Yapısı**

Eğitim Bilişim Ağı (EBA)'nın internet adresini inceleyelim.

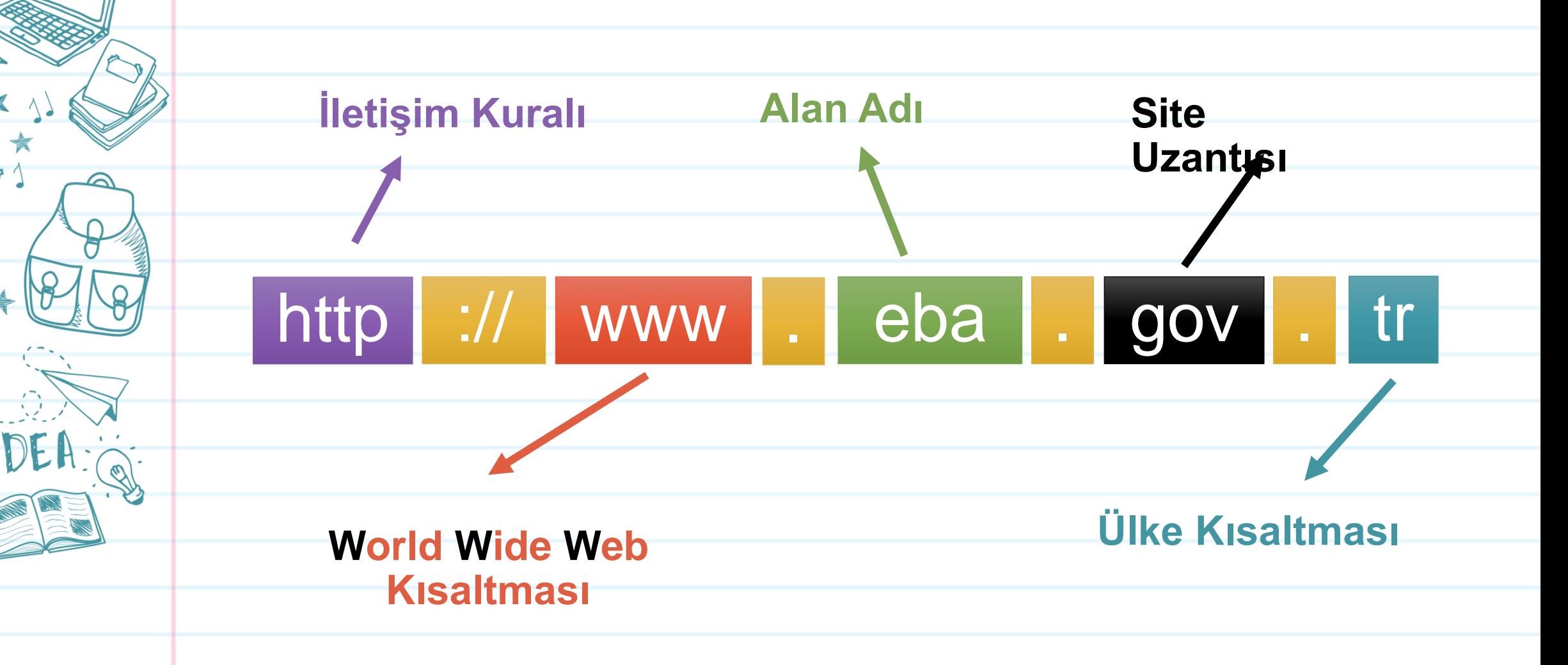

## **İletişim Kuralı**

İnternet sitesine hangi yöntemle bağlanacağını belirten ön ektir. En sık kullanılan iletişim kuralları HTTP, HTTPS ve FTP'dir .

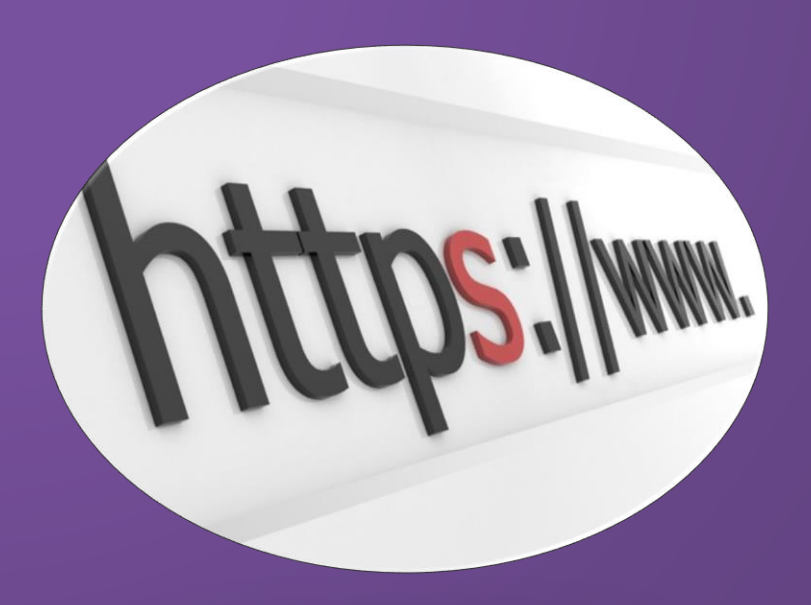

#### **World Wide Web Kısaltması**

**Dünya Çapında Ağ**  anlamına gelen kısaltmadır.

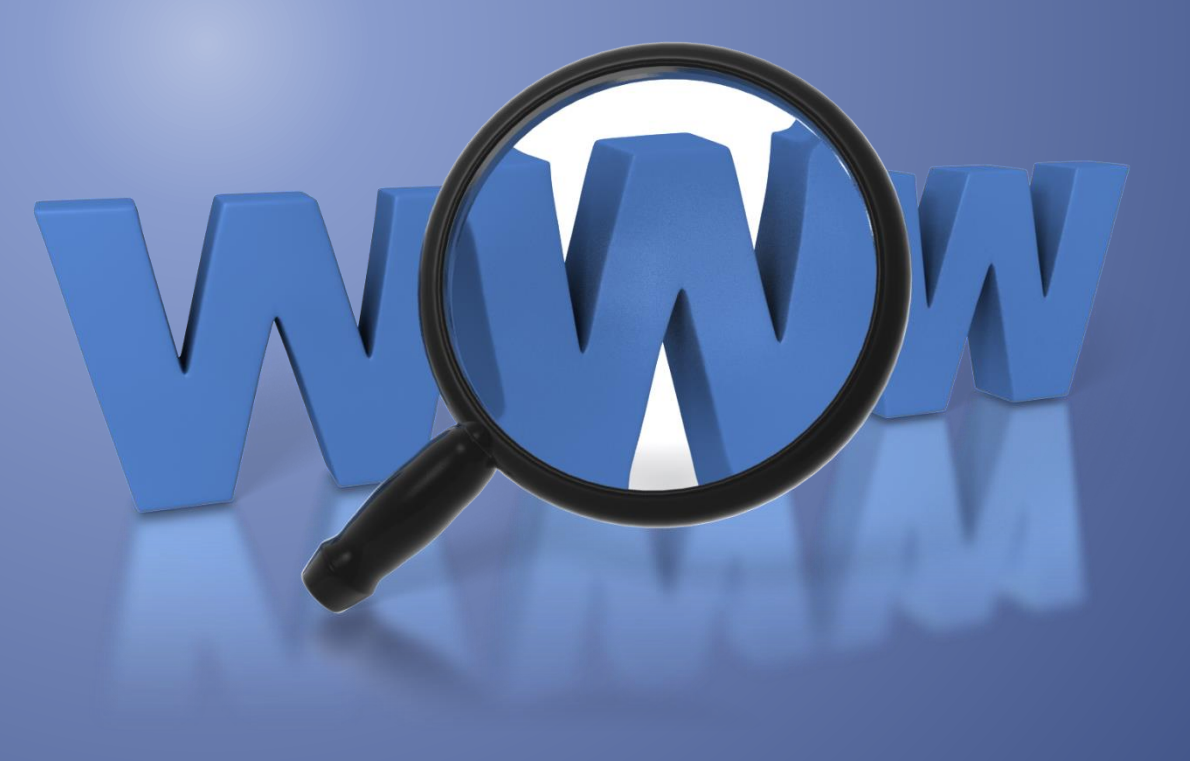

## **Alan Adı (Domain)**

**❖** Web sitesinin internetteki adıdır.

 Alan adı **benzersiz** olup içerisinde **boşluk** ve **Türkçe** karakterler (ı, ğ, ü, ç, ö, ş) yer almaz.

You Tube

Google facebook **Lwitter** 

#### **Site Uzantısı**

Sitenin hangi **tür** içerik sunduğunu belirten kısaltmadır.

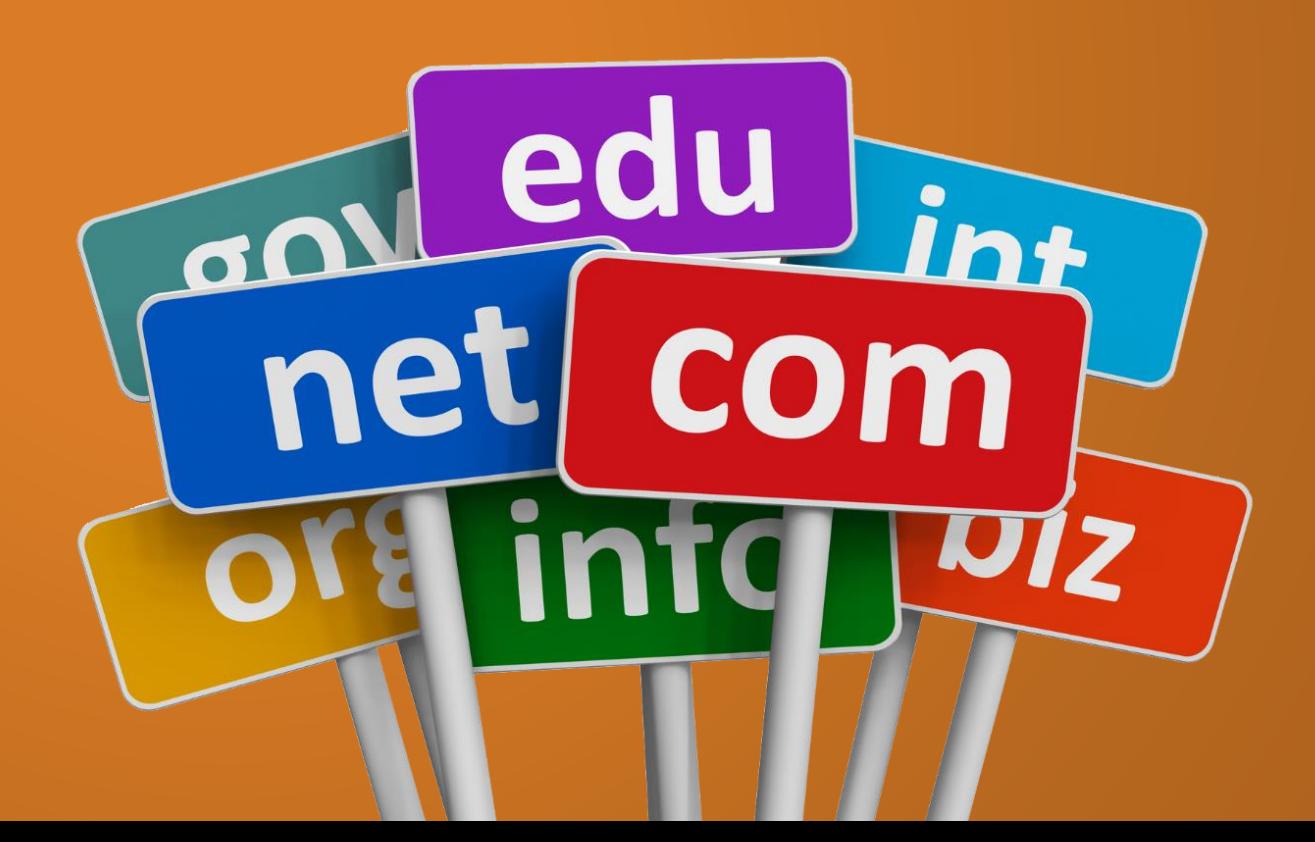

#### **Örnek Site Uzantıları**

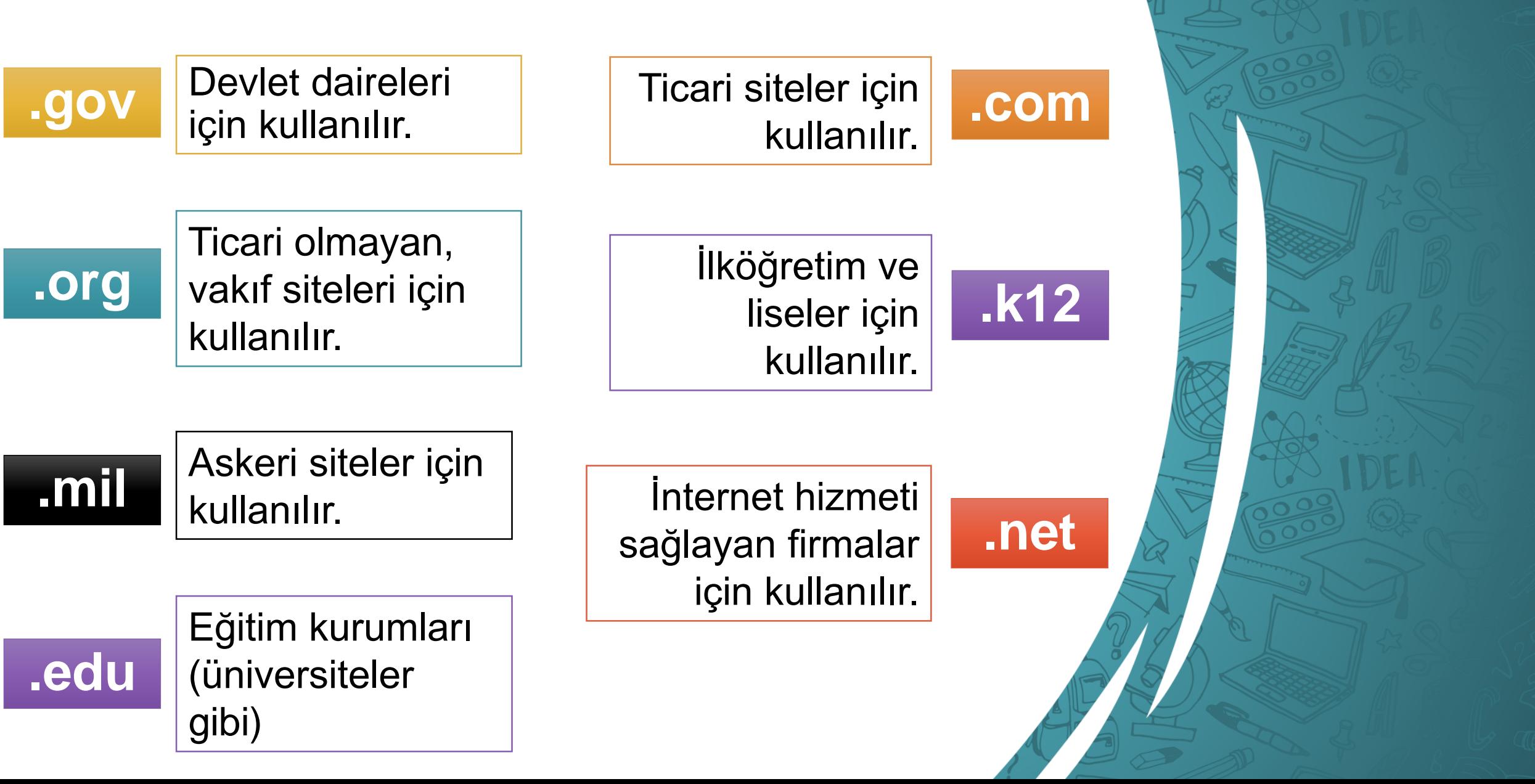

## **Ülke Kısaltması**

**tr**

**Türkiye** 

 İnternet adreslerinde ülkeyi belirten iki harflik kısaltmadır. Bazı ülkelere ait kısaltmalar şunlardır:

**uk**

**jp**

Japonya

**ingiltere** 

## **Arama Motoru**

#### **Arama Motoru Nedir?**

İnternetteki bilgi, görsel, video, haber gibi içerikleri aramamızı sağlayan web siteleridir.

 $\bullet$ 

#### **Popüler Arama Motorları**

Günümüzde en sık kullanılan arama motorları Google, Bing ve Yandex'tir.

Yandex

# **Arama İpuçları**

## **Basit Kalıplar Kullanın**

 Arama yaparken, unutmayın: Ne kadar azsa o kadar iyidir!

**❖ Basit, iki kelimeli arama terimleri** genellikle en geniş kapsamlı sonuçları getirir.

**❖ Kisa arama terimleriyle arama** yapmaya başlayın.

Beşiri'de kuş yemini nereden alabilirim?

Beşiri Kuş Yemi

## **2 Kelime İle Arama Yapın**

 Arama yaparken web dostu kelimeler seçin.

 Arama motorları, girdiğiniz kelimeleri webteki sayfalarla eşleştirerek çalışırlar.

◆ Bu nedenle, sayfalarda sık görünen kelimeleri kullanmak en iyi sonuçları sağlayacaktır.

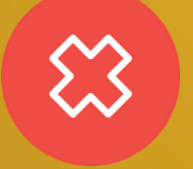

Nöbetçi Eczanelerin Telefon Numaraları

Nöbetçi Eczane

## **Kısaltma Kullanmayın**

**❖ Arama yaparken** kısaltmalar kullanmayın ve kelimeleri tam olarak yazın.

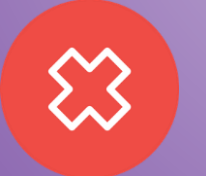

Tel Modelleri

Telefon Modelleri

#### **Yazım Hataları Önemli Değil**

 Arama yaparken, yazım hataları arama motorları tarafından düzeltilir.

 Bu yüzden, kelimeyi kısaltma kullanmadan tam olarak yazın.

 Bir kelimeyi yanlış dahi yazsanız, arama motorlarının yazım denetleyicisi o kelimeyi otomatik olarak en sık kullanılan yazıma dönüştürür.

Ömre Seyifettin

Yazımı düzeltilmiş şu sorgu için sonuçları görüyorsunuz: **Ömer Seyfettin**

#### **Aramanızı Sınırlandırın**

**❖ Aradığınız kelimeler bir kalıp** (sözcük grubu, cümle, söz) ise **'' ''** işareti içinde yazarak arayabilirsiniz.

 Böylece, tırnak içerisine yazdığınız kelimeler aynı şekilde ile aranır ve arama sonuçlarında aradığınız sözcük kalıplarını görebilirsiniz.

**''**Bilişim Teknolojileri ve Yazılım Dersi**''**

## **İstemediğiniz Kelimeleri Çıkarın**

 Belirli kelimelerin olmadığı sayfaları bulmak istiyorsanız istemediğimiz kelimeleri başına eksi (-) işareti koyarak arama ifadesine ekleyin.

Bilişim Teknolojileri Kitabı **-Lise**

#### **Belirli Bir Site İçerinde Arama Yapın**

**❖ Sadece istediğiniz site** içerisinde bulunan sonuçları görüntülemek için arama ifadenize site:<siteadresi> ekini ekleyin.

Gezegenler **site:eba.gov.tr**

#### **Dosya Araması Yapın**

 Belirli bir türdeki dosyaları bulmak istiyorsanız arama ifadenize filetype:<dosyatürü> ekini ekleyin.

Bilim Çocuk Dergisi **filetype:pdf**

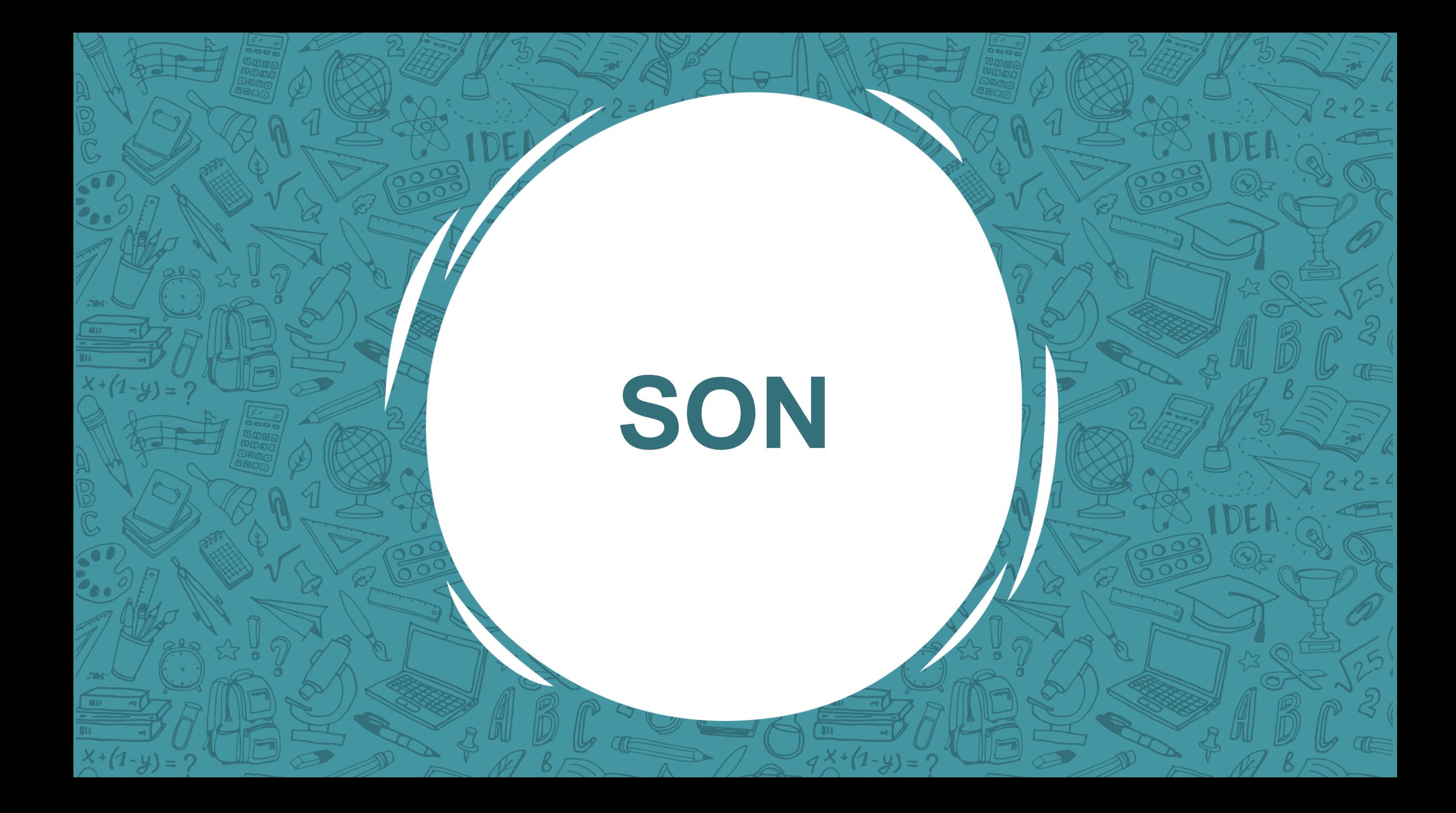